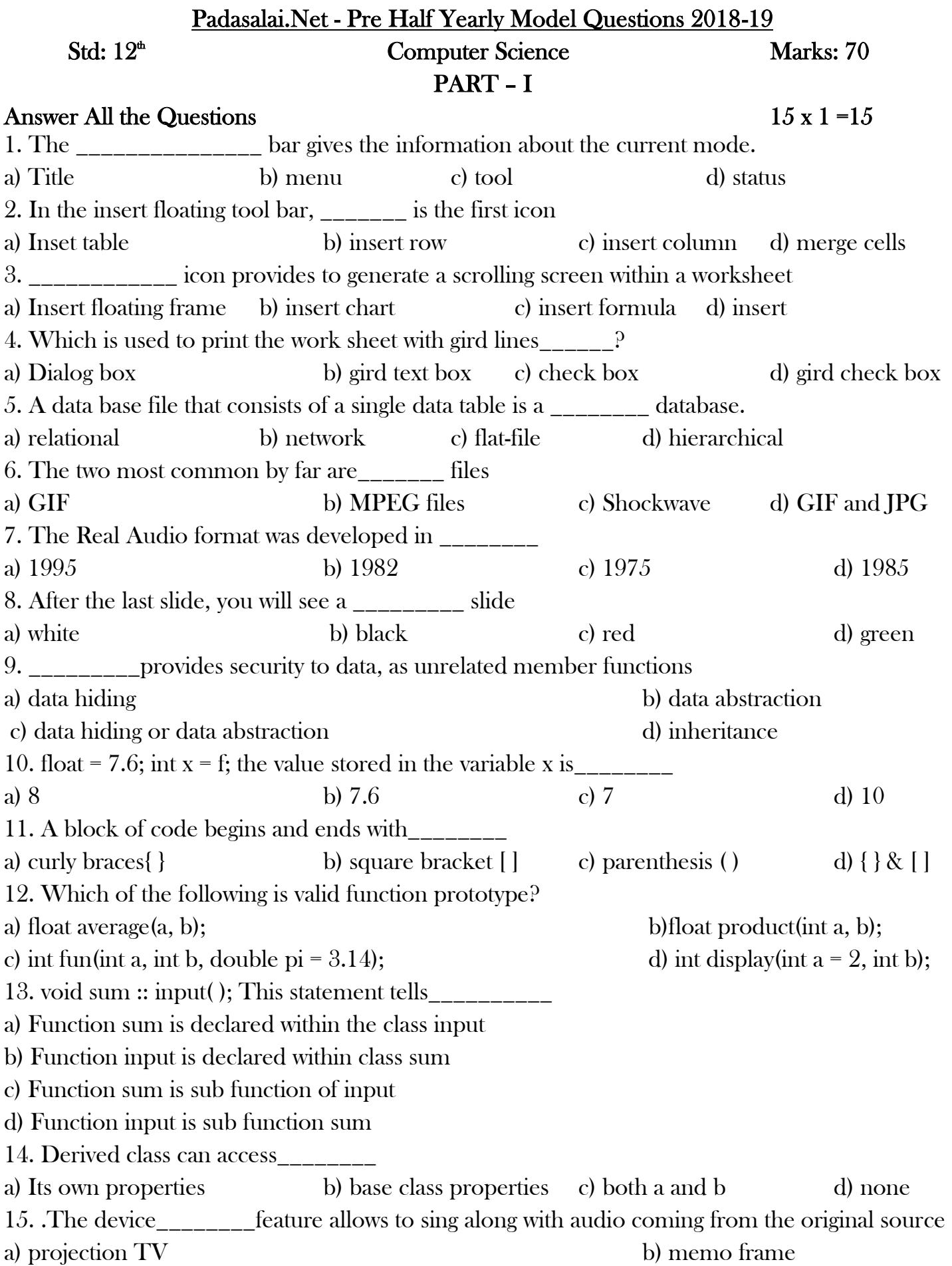

c) kara-oke d) interactive table cloth PART – II Answer any 6 Questions; question No. 18 is compulsory  $6 \times 2 = 12$ 16. Difference between Hard Return and Soft Return? 17. What is meant by Electronic Spreadsheet? 18. How will you insert the Picture in the Worksheet? 19. Define Multiple Sorting 20. List some Key Benefits of Data Digitization? 21. How the computers are used in the Education? 22. Define Type cast 23. Define write() member function 24. What is Integral Promotions? PART – III Answer any 6 Questions; question No. 29 is compulsory  $6 \times 3 = 18$ 25. Difference between the Constructor and Destructor? 26. List some of the IT Enabled Services? 27. List out the operators that cannot be overloaded? 28. Write down the syntax for the following: i) If  $\qquad$  ii) If – Else 29. What is meant by Rehearse Timings? 30. Define Morphing and Warping 31. What is the difference between Query and Filter? 32. Differentiate between Relative and Absolute Cell Addressing? 33. What are the steps used to spell check in the document? PART – IV Answer all the Questions  $5 \times 5 = 25$ 34. Explain the Methods of Changing the Margins? (or) What are the Keyboard Movements Keys used to move around the Text Document? 35. Explain in detail about Fill Command in the Worksheet? (or) Explain different types of views in star office impress 36. Discuss about the general working of for loop in  $C^{++}$ ? (or) Define Scope? Explain the various types of scopes in C++ language?

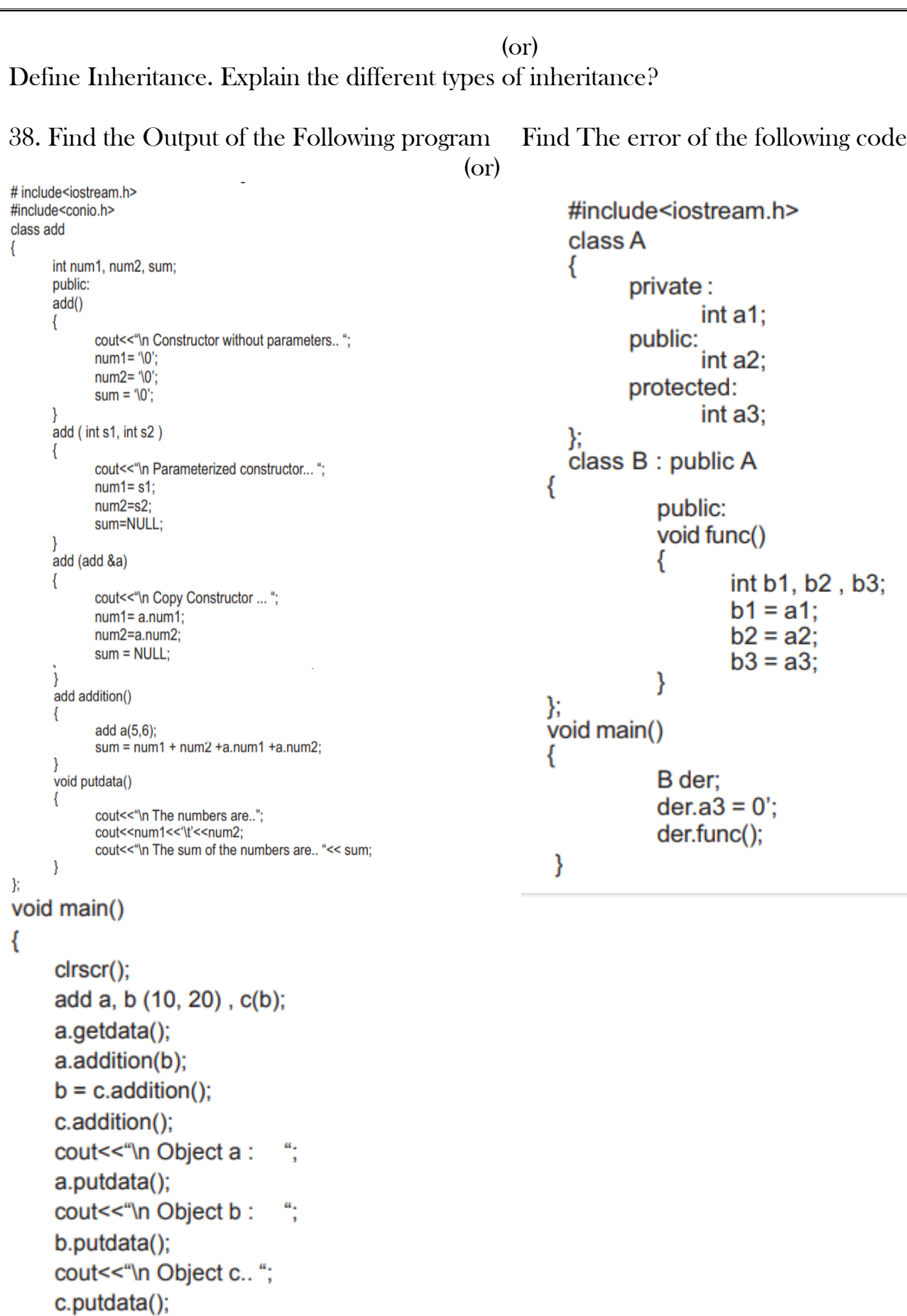

 $\,$ 

Prepared by Mr. R Muthukumaran MCA, B.Ed 135, Vinayagar koil st, Eraiyur and post Vanur tk, villupuram dist 604304, 9600120950